#### МИНИСТЕРСТВО НАУКИ И ВЫСШЕГО ОБРАЗОВАНИЯ **РОССИЙСКОЙ ФЕДЕРАЦИИ**

Федеральное государственное бюджетное образовательное учреждение высшего образования «Воронежский государственный технический университет»

#### **УТВЕРЖДАЮ**

Декан факультета экономики, менеджмента и информационных технологий А.С. Баркалов BB alword 2021 r.

#### РАБОЧАЯ ПРОГРАММА дисциплины • «Иностранный язык»

Направление подготовки 09.03.02 Информационные системы и технологии

Профиль Отраслевые информационные системы

Квалификация выпускника бакалавр Нормативный период обучения 4 года Форма обучения очная Год начала подготовки 2021

Автор программы

Заведующий кафедрой иностранных языков и технологии перевода

Руководитель ОПОП

/Лавриненко И.Ю. / YEMRe /Чечетка В.И. / / Меркулова Н.В. /

Федоров В.А. / Курипта О.В. /

Воронеж 2021

## **1. ЦЕЛИ И ЗАДАЧИ ДИСЦИПЛИНЫ**

### **1.1. Цели дисциплины**

Основная цель преподавания иностранного языка в техническом вузе состоит в привитии студентам практических навыков и умений читать и понимать литературу по их специальности и вести беседы по профессиональным и бытовым темам, а также в подготовке студентов к использованию иностранного языка в их будущей профессиональной деятельности.

### **1.2. Задачи освоения дисциплины**

Тренировка навыков артикуляции звуков иностранного языка и правил чтения различных буквосочетаний.

- Расширение вокабуляра студентов за счет профессиональной лексики и лексики общенационального языка.
- Тренировка имеющихся и формирование новых грамматических навыков.
- Развитие речевых умений с использованием как диалогической, так и монологической речи.
- Развитие навыков чтения на основе текстов по специальности и текстов общекультурного характера.

Развитие навыков письма путем формирования умений составлять такие образцы письменной речи как письмо, деловое письмо, резюме, анкета.

### **2. МЕСТО ДИСЦИПЛИНЫ В СТРУКТУРЕ ОПОП**

Дисциплина «Иностранный язык» относится к дисциплинам обязательной части блока Б1.

### **3. ПЕРЕЧЕНЬ ПЛАНИРУЕМЫХ РЕЗУЛЬТАТОВ ОБУЧЕНИЯ ПО ДИСЦИПЛИНЕ**

Процесс изучения дисциплины «Иностранный язык» направлен на формирование следующих компетенций:

УК-4 - Способен осуществлять деловую коммуникацию в устной и письменной формах на государственном языке Российской Федерации и иностранном(ых) языке(ах)

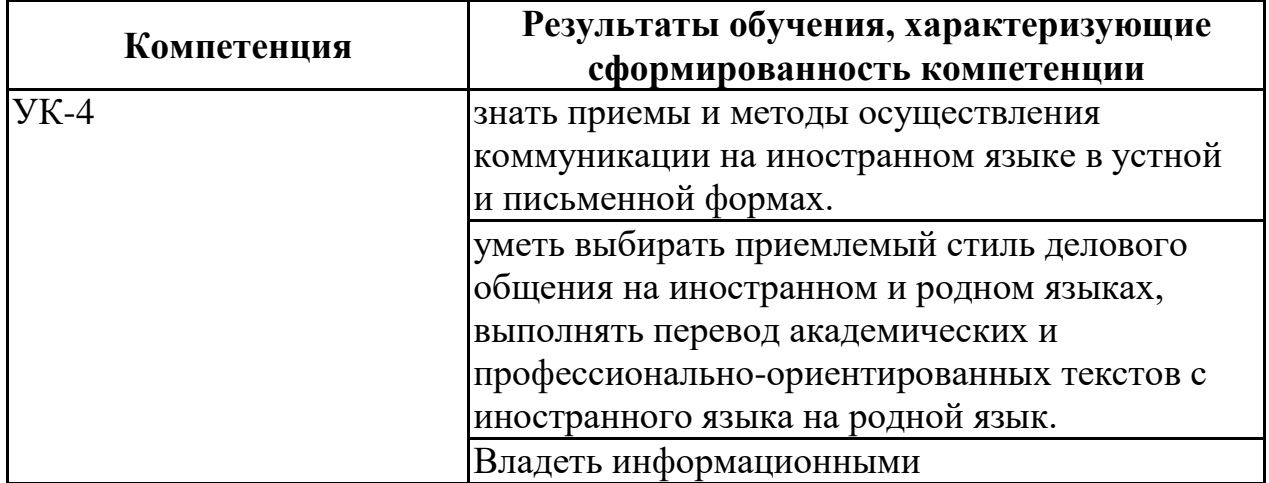

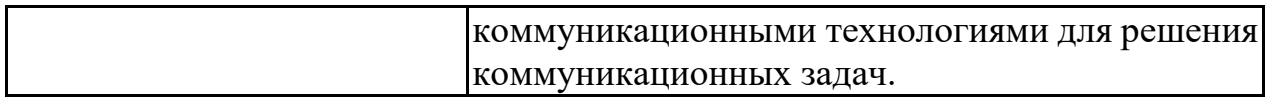

## **4. ОБЪЕМ ДИСЦИПЛИНЫ**

Общая трудоемкость дисциплины «Иностранный язык» составляет 8

з.е.

Распределение трудоемкости дисциплины по видам занятий **очная форма обучения**

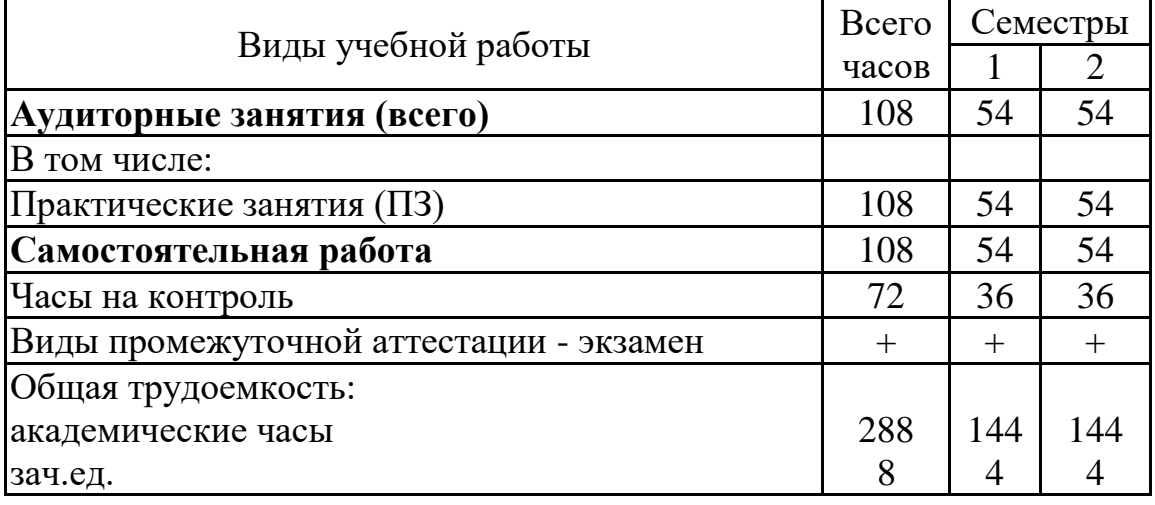

## **5. СОДЕРЖАНИЕ ДИСЦИПЛИНЫ (МОДУЛЯ)**

**5.1 Содержание разделов дисциплины и распределение трудоемкости по видам занятий**

**очная форма обучения**

| $N_2$ п/п | Наименование темы | Содержание раздела                                                                                                    | Прак<br>зан. | <b>CPC</b> | Всего,<br>час |
|-----------|-------------------|----------------------------------------------------------------------------------------------------|--------------|------------|---------------|
| 1         | Лексика           | Лексический минимум в объеме 2500 учебных<br>лексических единиц общего и терминологического<br>характера. Понятие дифференциации лексики по<br>сферам применения (бытовая, терминологическая,<br>общенаучная, официальная и др.) в рамках изучаемых<br>тем: «Мой университет», «Моя страна», «Мой город»,<br>«Культура стран изучаемого языка», «Области<br>применения компьютера», «Пять составляющих<br>компьютерного<br>процесса»,<br>«Программное<br>обеспечение», «Программы<br>$\mathbf{M}$<br>языки<br>«Пакеты<br>программирования»,<br>системного<br>И<br>прикладного программного обеспечения», «Интернет<br>и его использование», «Поколения компьютеров»,<br>«Прикладные программы», «Базы данных», «Языки<br>программирования»,<br>«Сети»,<br>«Зашита<br>информационных систем», «Топологии», «Развитие<br>интернет технологий», «Типы информационных<br>систем», «Информационные технологии». | 18           | 18         | 36            |
| 2         | Грамматика        | Морфология. Синтаксис в рамках изучаемых тем:<br>«Мой университет», «Моя страна», «Мой город»,<br>«Культура стран изучаемого языка», «Области<br>применения компьютера», «Пять составляющих<br>«Программное<br>компьютерного<br>процесса»,<br>обеспечение», «Программы<br>$\mathbf{H}$<br>языки<br>«Пакеты<br>программирования»,<br>системного<br>И<br>прикладного программного обеспечения», «Интернет<br>и его использование», «Поколения компьютеров»,<br>«Прикладные программы», «Базы данных», «Языки<br>программирования».<br>«Сети».<br>«Защита                                                                                                    | 18           | 18         | 36            |

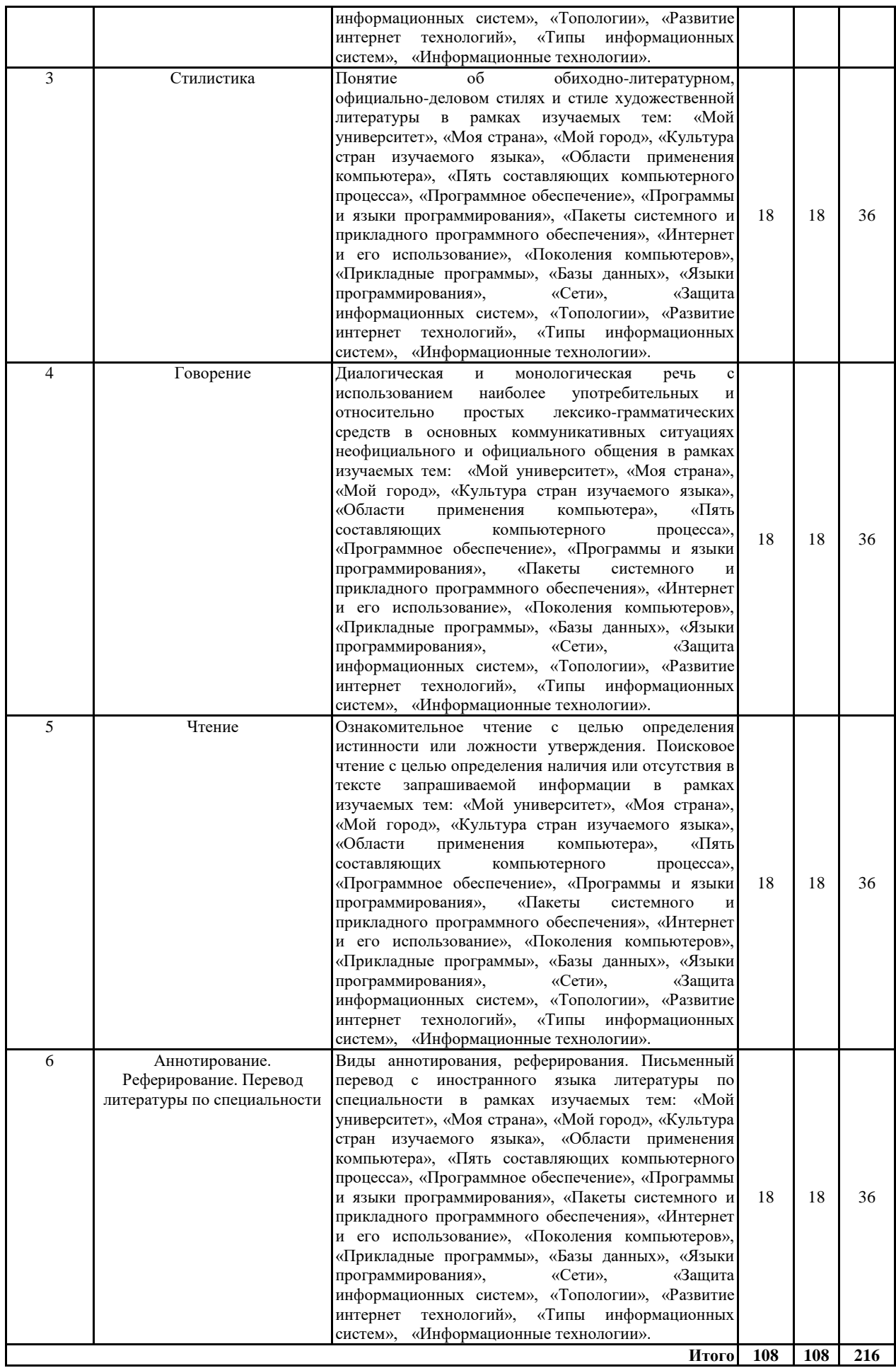

### **5.2 Перечень лабораторных работ**

Не предусмотрено учебным планом

### **6. ПРИМЕРНАЯ ТЕМАТИКА КУРСОВЫХ ПРОЕКТОВ (РАБОТ) И КОНТРОЛЬНЫХ РАБОТ**

В соответствии с учебным планом освоение дисциплины не предусматривает выполнение курсового проекта (работы) или контрольной работы.

### **7. ОЦЕНОЧНЫЕ МАТЕРИАЛЫ ДЛЯ ПРОВЕДЕНИЯ ПРОМЕЖУТОЧНОЙ АТТЕСТАЦИИ ОБУЧАЮЩИХСЯ ПО ДИСЦИПЛИНЕ**

# **7.1. Описание показателей и критериев оценивания компетенций на различных этапах их формирования, описание шкал оценивания**

# **7.1.1 Этап текущего контроля**

Результаты текущего контроля знаний и межсессионной аттестации оцениваются по следующей системе:

#### «аттестован»;

«не аттестован».

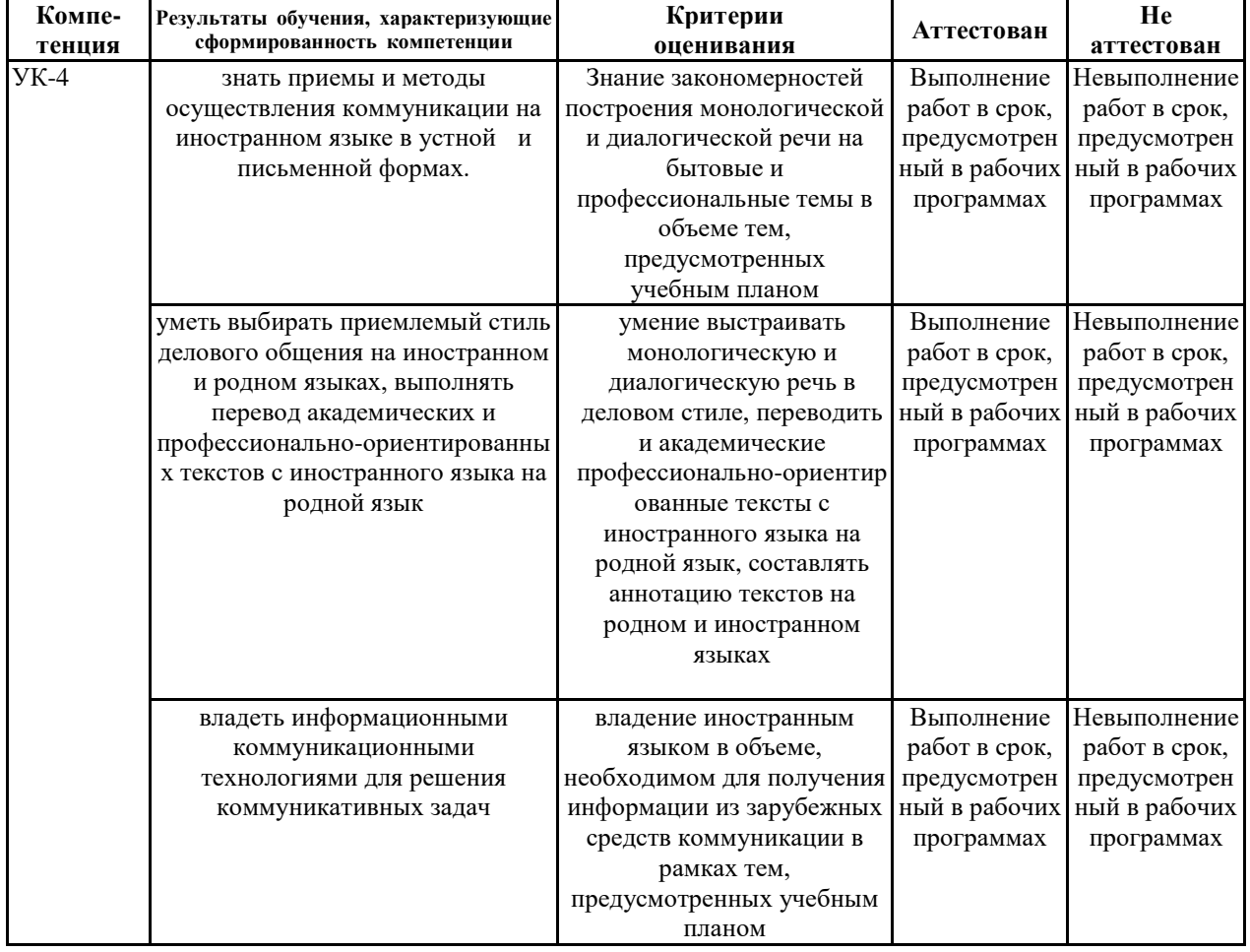

### **7.1.2 Этап промежуточного контроля знаний**

Результаты промежуточного контроля знаний оцениваются в 1, 2 семестре для очной формы обучения по четырехбалльной системе:

#### «отлично»;

#### «хорошо»;

#### «удовлетворительно»;

#### «неудовлетворительно».

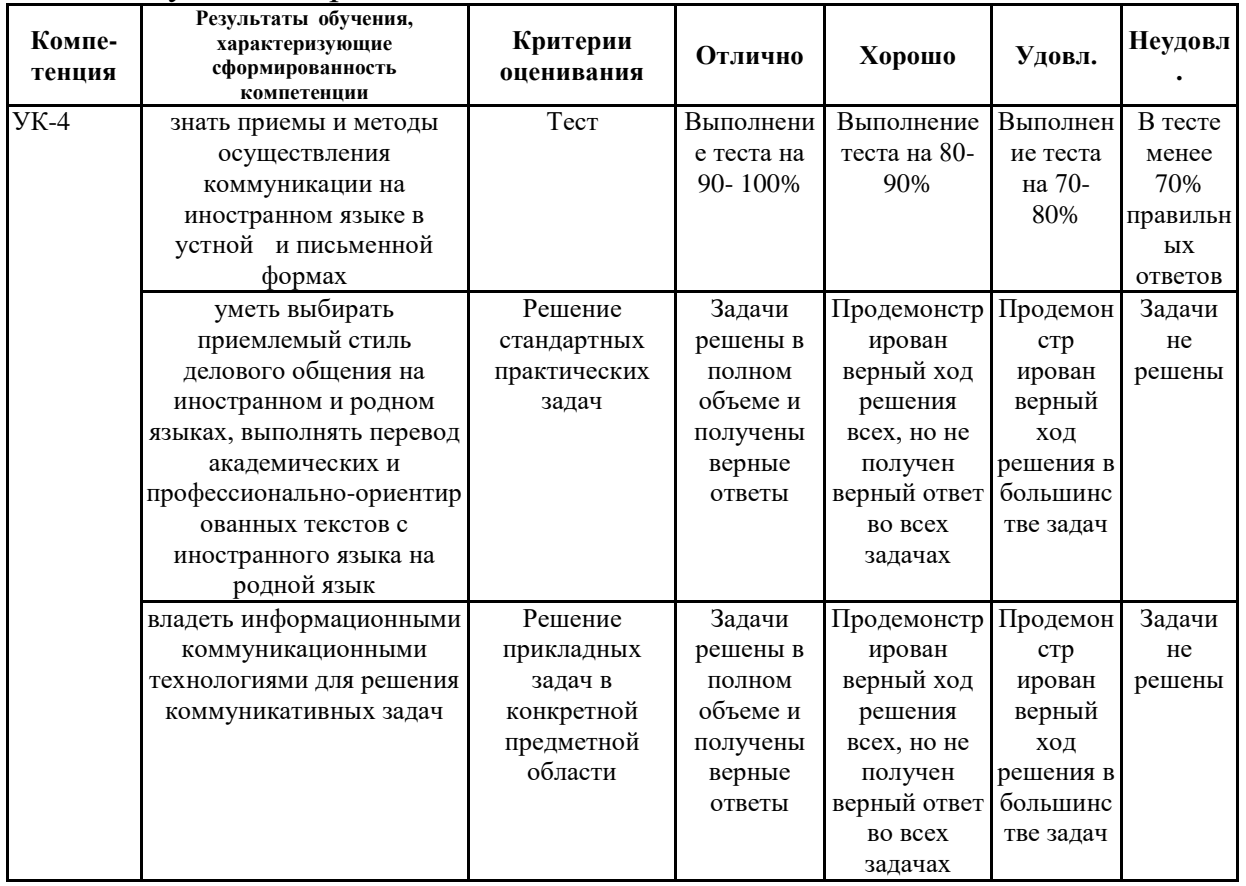

 $7.2$ Примерный перечень оценочных средств **(ТИПОВЫЕ** контрольные задания или иные материалы, необходимые для оценки знаний, умений, навыков и (или) опыта деятельности)

### 7.2.1 Примерный перечень заданий для подготовки к тестированию ЛЕКСИКО-ГРАММАТИЧЕСКИЙ ТЕСТ

#### Английский язык

#### Выберите правильный вариант ответа.

- 1. GUI uses ... to represent programs and files.
- b) icons c) points a) options
- 2. Checkbox, title bar and ... are features of a dialogue box.
- a) pointer c) command button b) sounds
- 3. A mother board is a printed  $\dots \dots$
- a) circuit board b) directions board c) expansion board
- 4. A password is a secret set of  $\dots$ .
- b) pictures a) letters c) characters
- 5. A ... is a common storage device.
- a) CD-ROM b) DVD drive  $c)$  GUI
- 6. ... helps you to move characters or symbols.
- a) magnifying glass b) drag and drop arrow c) crosshair

7. … is an electronic device at the center of a star network topology. a) hub b) file server c) mainframe 8. If one of the computers fails in a … … , the whole network will be affected. a) star topology b) ring topology c) bus topology 9. … is a software which helps to identify the scanned text. a) GUI b) ISP c) OCR 10. You should switch off the button … in a video conference system if you prefer not to see your own picture. a) picture-in-picture b) zoom c) Far End 11. … is an electric device which chooses the path that a device should take to reach a destination during the Internet connection. a) mainframe b) server c) router 12. This room has got the … view of all the rooms in the hotel. a) gooder b) best c) good

Ключи: 1- b, 2- c, 3- a, 4- c, 5- a, 6- b, 7- a, 8- b, 9-c, 10- a, 11- c, 12- b.

### **Немецкий язык Немецкий язык**

*Welche der nachfolgenden Aussagen sind richtig, welche sind falsch?*

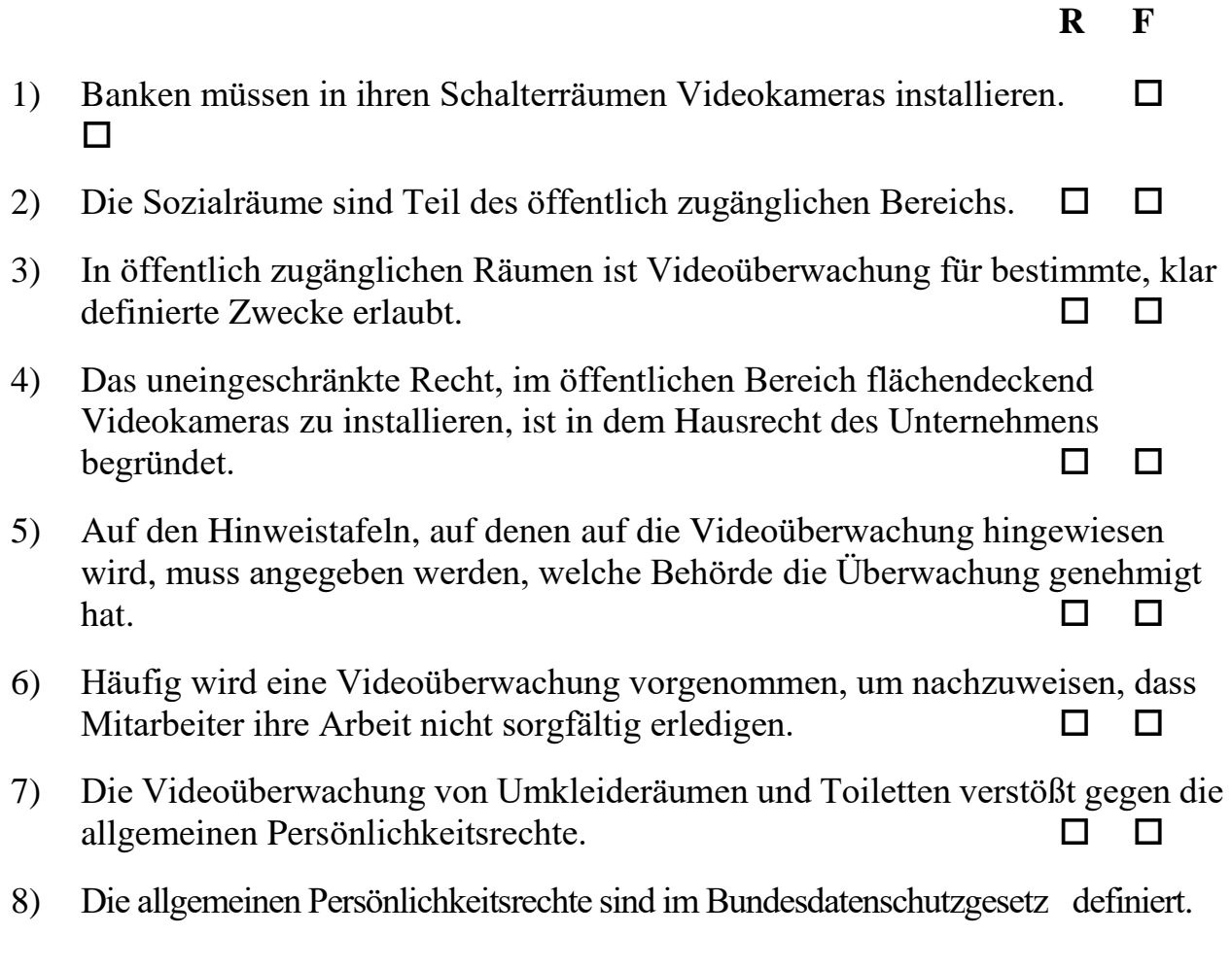

 $\Box$  , and the contract of the contract of  $\Box$ 9) Der Einsatz von versteckten Kameras ist an scharfe Bedingungen geknüpft.  $\Box$  , and the contract of the contract of  $\Box$ 10) Die Kameras müssen durch ein Schloss vor Manipulation gesichert werden.  $\Box$  , and the contract of the contract of  $\Box$ 11) Es dürfen keine Audioaufnahmen gemacht werden. 12) Der Betriebsrat entscheidet, ob eine Videokamera eingesetzt werden darf.  $\Box$  , and the contract of the contract of  $\Box$ 

**Lösung:** 1. Richtig, 2 Falsch, 3. Richtig, 4. Falsch, 5. Falsch, 6. Falsch, 7. Richtig, 8. Falsch, 9. Richtig, 10. Falsch, 11. Richtig, 12. Falsch.

#### **Французский язык**

- 1. ....... éclaire la Terre.
- **a. Le soleil**
- b. Du soleil
- c. Un soleil
- 2. Avez-vous un ordinateur?
- a. je ne l'ai pas
- **b. je n'en ai pas**
- c. je n'ai pas
- 3. Est-ce que quelqu'un a telephoné?
- **a. Personne n'a telephoné**.
- b. Personne n'a pas telephoné
- c. On n'a pas telephoné personne
- 4. Nous avons parlé à ..... étudiante.
- a. chaqune
- b. chacune
- **c. chaque**
- 5. Il nous a parlé .... au Maroc.
- a. de voyage
- **b. du voyage**
- c. le voyage

6. Quel est l'équivalent russe du mot «brique»:

- a. бричка
- **b. кирпич**
- c. камень
- 7. Quel est l'équivalent russe du mot «verre»:
- a. витраж

#### **b. стекло**

c. бетон

8. Quel est l'équivalent russe du mot «bois»:

a. бумага

#### **b. древесина**

c. цемент

9. Quel est l'équivalent français du mot «предприятие»:

a. voyage

#### **b. entreprise**

c. architecture

10. Quel est l'équivalent français du mot «строительство»:

a. composition

#### **b. construction**

--------------------

c. architecte

Ключи: 1-a, 2-b, 3-a, 4-c, 5-b, 6-b, 7-b, 8-b, 9-b,10-b.

### **7.2.2 Примерный перечень заданий для решения стандартных задач**

### **Английский язык**

### **Выберите правильный вариант ответа.**

1. What`s the … sport in your country?

a) most popular b) popular c) more popular

- 2. Today we have … classes than yesterday.
- a) many b) more c) much
- 3. What … last Monday?

a) you do b) you did c) did you do

4. Our company… the new project three weeks ago.

- a) will start b) started c) starts
- 5.The name of my specialty is ….

a) Informational systems and Technologies b) Application of Economics in Information c) Applied Informatics in Economy

6.A decision … the next morning.

- a) is took b) will taken c) will be taken
- 7. Spreadsheets consist of … .
- a) drag and drop b) rows and columns c) cut and paste
- 8. . … software allows you to produce printout in the style of a newspaper.
- a) DTP b) ISP c) ALU

9. The war ended … Bell laboratories developed the transistors.

a) after b) ten years after c) before 10…. is a mistake in a programming language.

a) logic error b) syntax error c) system error

11.… is a programming language originally designed for programming small electronic devices.

a) Visual Basic b) HTML c) Java 12. .…is not simply a language, it is a programming environment. a) Visual Basic b) HTML c) Java

Ключи: 1- a, 2- b, 3- c, 4- b, 5-a, 6-c, 7- b, 8- a, 9-a, 10- b, 11-c, 12 – b.

### **Немецкий язык**

- 1. Die Fertigbauteile werden im Betonwerk….
	- a) vorgefertigt worden,
	- b) vorgefertigt.
- 2. Die Arbeiter haben die Fußbodenbeläge….
	- a) verlegt,
	- b) verlegen.
- 3. Die Gründung eines Bauwerkes wird alle Belastungen….
	- a) aufgenommen,
	- b) aufnehmen.
- 4. Die Raumzellen sind auf der Baustelle mit Installationen….
	- a) zusammengesetzt werden,
	- b) zusammengesetzt worden.
- 5. Die Bauarbeiter werden dieses Wohnhaus in der Blockbauweise….
	- a) errichten,
	- b) errichtet werden.
- 6. Die räumliche Stabilität des Gebäudes wird durch das Zusammenwirken der tragenden Längs- und Querwände….
	- a) gewährleistet worden,
	- b) gewährleistet.
- 7. Die Bauteile wurden auf die Baustelle mit verschiedenen Baumaschinen ….
	- a) transportiert,
	- b) transportiert werden.
- 8. Die Montage der großen Wandplatten kann in zwei Wochen….
	- a) durchgefühlt,
	- b) durchgeführt werden.
- 9. Die Treppenfertigteile waren in zwei Varianten….
	- a) hergestellt worden,
	- b) hergestellt werden.
- 10. Die Platten sind …. Fensterrahmen und Türen auf der Baustelle montiert.
	- a) durch,
	- b) mit
- 11. .... die Mechanisierung des Bauprozesses kann man die Probleme des Wohnbaues schneller lösen.
	- a) von,
	- b) durch

12. Die Trennwand .... aus einer Gipsplatte herstellen.

- a) lässt sich,
- b) kann.
- 13. Es war schwierig, zwei ähnliche Zementtypen ....
	- a) unterscheiden,
	- b) zu unterscheiden

Ключи: 1-b, 2-a, 3-b, 4-b, 5-a, 6-b, 7-a, 8-b, 9-a, 10-b, 11-b, 12-a, 13-b.

## Французский язык

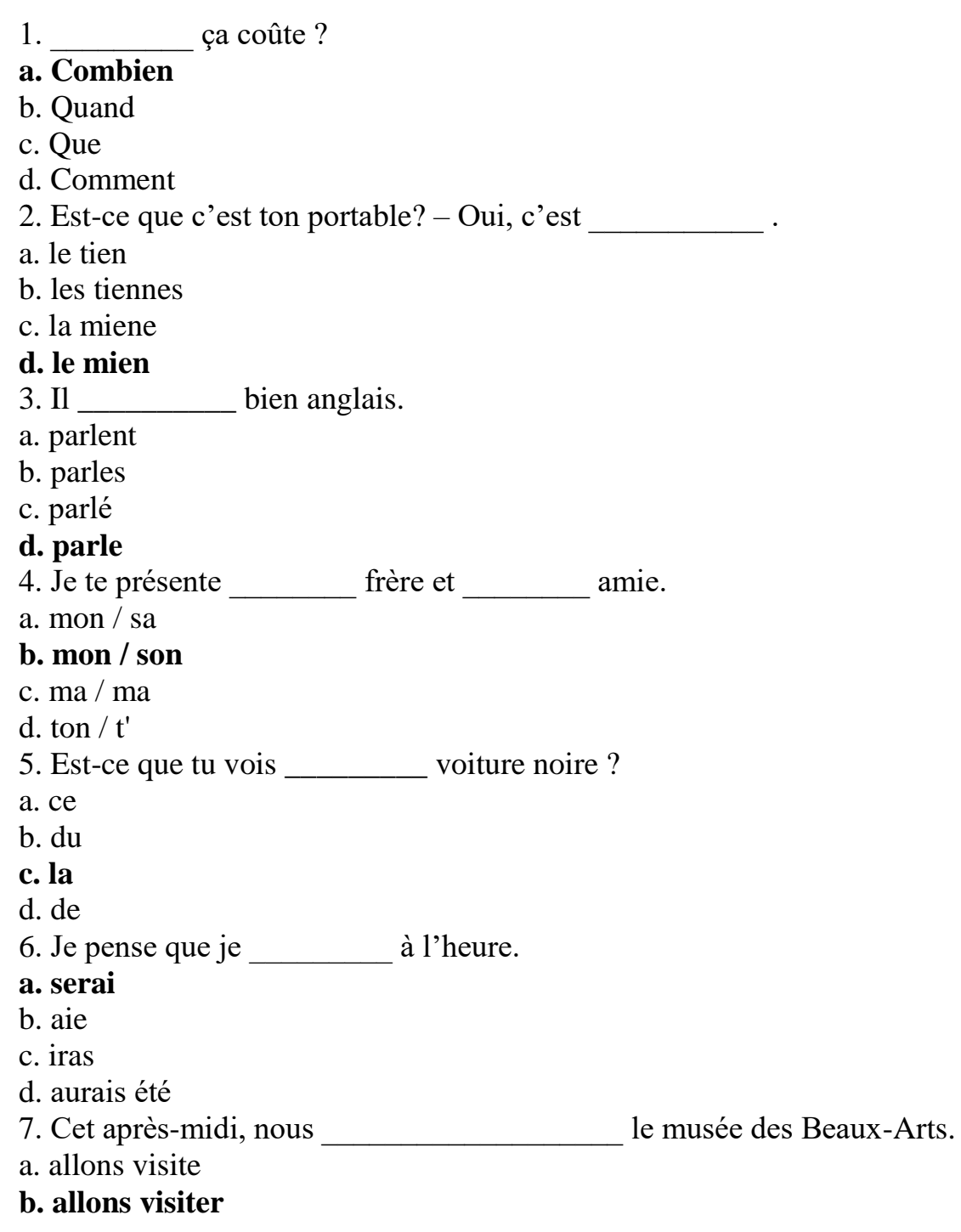

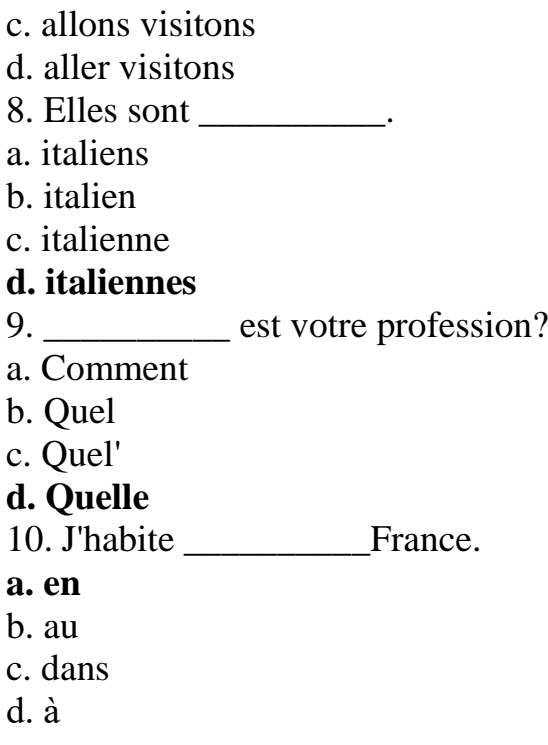

Ключи: 1-a; 2-d; 3-d; 4-b; 5-c; 6-a; 7-b; 8-d; 9-d; 10-a.

### **7.2.3 Примерный перечень заданий для решения прикладных задач Английский язык**

1. Who … the first electronic devices? a) did invent b) invented c) did invent 2. What … your friend like? – He is kind and generous. a) is b) does c) may 3. These calculations are done so … . a) falser b) fastly c) fast 4. I … by the news he had told me the day before. a) am surprising b) was surprised c) am surprised 5. …he … at the airport tomorrow? a) Is ... being met b) Will ... be meet c) has ... being met 6. The tennis court…so we couldn't play. a) has been used b) was used c) was being used 7. I was going … the street when I met Paul. a) through b) in c) along 8. The students … very hard this year. a) have worked b) has worked c) works 9. He … on every bed in this room and he does nоt like any of them. a) has been sleeping b) has slept c) will be sleeping 10. Tell me about your decision, when we … next time. a) meet b) will meet c) would meet 11. If the child wants, …him this toy! a) will buy b) buy c) would buy

12.We … about it for sure, when we … home.

a) will know … will return b) know … will return c) will know … return 13. I am taking bachelor coarse … Voronezh State Technical University. a) on b) in c) at

Ключи: 1- b, 2- a, 3- c, 4- b, 5- b, 6- c, 7- c, 8- a, 9-b, 10- a, 11- b, 12-c, 13- c. **Немецкий язык**

- 1. Das Gebäude muss niedrige Betriebskosten und hohe architektonische ... besitzen.
	- a) Qualität,
	- b) Quantität,
	- c) Forderungen
- 2. Die Bauten .... der Produktion, dem Aufenthalt von Menschen und der Lagerung.
	- a) dienen,
	- b) gelten,
	- c) entstehen
- 3. Dieses Bauwerk hat gutes ….
	- a) Raumklima,
	- b) Heizung,
	- c) Schutz.
- 4. Die Räume werden durch …. begrenzt.
	- a) Wände,
	- b) Steine,
	- c) Lasten
- 5. Alle Bauwerke haben bestimmte *….*
	- a) Fundamente,
	- b) Bauteile,
	- c) Dächer.
- 6. Die Wand ist ein ….Raumabschluss.
	- a) senkrechter,
	- b) waagerechter,
	- c) horizontaler
- 7. Die tragenden …. müssen feuerfest sein.
	- a) Wände,
	- b) Gebäude,
	- c) Dächer
- 8. Senkrecht stehende Stützen dienen zum Tragen von ….
	- a) Decken und Balken,
	- b) Außen- und Innenwänden,
	- c) tragenden Konstruktionen und Schutzkonstruktionen.
- 9. Die Treppe besteht aus einer Reihe von **….**
	- a) Stufen und Podesten,
	- b) Decken und Balken,

c) Fensterrahmen und Türen.

- 10. Die Treppen dienen zur Verbindung zwischen....
	- a) Geschossen,
	- b) Balken,
	- c) Türen.
- 11. Das Fundament steht unmittelbar auf dem Baugrund und nimmt alle .... des Gebäudes auf.
	- a) Belastungen
	- $b)$ **Bauteile**
	- Decken  $\mathbf{c}$ )
- 12. Beton ist eine Mischung aus  $\ldots$ 
	- a) Bindemittel, Zement, Wasser.
	- b) Zuschlagstoff, Sand, Kies.
	- c) Zement, Wasser, Zuschlagstoffe.
- 13. Beton ....
	- a) hat eine hohe Druckfestigkeit.
	- b) hat eine hohe Zugfestigkeit.
	- c) hat keine Festigkeit.

Ключи: 1-а, 2-а, 3-а, 4-а, 5-b, 6-а, 7-а, 8-а, 9-а, 10-а, 11-а, 12-с, 13-а.

### Французский язык

- 1. Les murs de cette chambre sont ornés ..... drapeaux.
- $a, de$
- $h \, \hat{a}$
- c. aux
- 2. Toutes les villes sont ..... fête.
- $a \, \dot{a} \,$ la
- $**en**$
- c. de la
- 3. De tous côtés on ..... des rires.
- a. entende
- b. entend
- c. entendent
- 4. Que ..... tu sur ce tableau?
- a. vois
- b. voye

c. voit

### **5. Où dois-je vous ..... ?**

*a. attendre*

- b. entendre
- c. confondre

### **6. deux cents soixante-quatorze**

- *a. 274*
- b. 204
- c. 264

**7. Le soir des feux d'artifice ..... le ciel.**

- a. célèbrent
- *b. illuminent*
- c. chantent

**8. Ce jour-là, les Français ..... l'anniversaire de la prise de la Bastille.**

a. défilent

*b. célébrent*

c. sont

**9. Les drapeaux tricolores ..... sur toutes les façades.**

- *a. flottent*
- b. assistent
- c. jouent

### **10. Dès le matin, on ..... partout la Marseillaise.**

- a. parle
- b. voit
- *c. entend*

Ключи: 1-a; 2-b; 3-b; 4-a; 5-a; 6-a; 7-b; 8-b; 9-a; 10-c.

### **7.2.4 Примерный перечень вопросов для подготовки к зачету**

Не предусмотрено учебным планом

### **7.2.5 Примерный перечень заданий для решения прикладных задач**

**1. Прочитайте и письменно переведите со словарем текст по одной из следующих тем**: «Мой университет», «Моя страна», «Мой город», «Культура стран изучаемого языка», «Области применения компьютера», «Пять составляющих компьютерного процесса», «Программное обеспечение», «Программы и языки программирования», «Пакеты системного и прикладного программного обеспечения», «Интернет и его использование», «Поколения компьютеров», «Прикладные программы», «Базы данных», «Языки программирования», «Сети», «Защита информационных систем», «Топологии», «Развитие интернет технологий», «Типы информационных систем», «Информационные технологии».

### **2. Составьте аннотацию к профессионально-ориентированному тексту.**

**3. Побеседуйте с экзаменатором на одну из следующих тем:** «Мой

университет», «Моя страна», «Мой город», «Культура стран изучаемого языка» **на иностранном языке.**

### **7.2.6. Методика выставления оценки при проведении промежуточной аттестации**

Экзамен проводится по тест-билетам, каждый из которых содержит 2 вопроса. В каждом вопросе содержится по 2 задания: В первом вопросе: задание 1: переведите письменно с английского на русский язык с использованием словаря профессионально-ориентированный текст; задание 2: ответьте на вопросы по тексту. Во втором вопросе: задание 1: переведите устно с английского на русский язык профессионально-ориентированный текст; задание 2: составьте аннотацию к тексту. Каждый правильный ответ на задание оценивается 1 баллом. Максимальное количество набранных баллов – 4.

Оценка «неудовлетворительно» ставится, если студент при ответе набрал 1 балл.

Оценка «удовлетворительно» ставится, если студент при ответе набрал 2 балла.

Оценка «хорошо» ставится, если студент при ответе набрал 3 балла. Оценка «отлично» ставится, если студент при ответе набрал 4 балла.

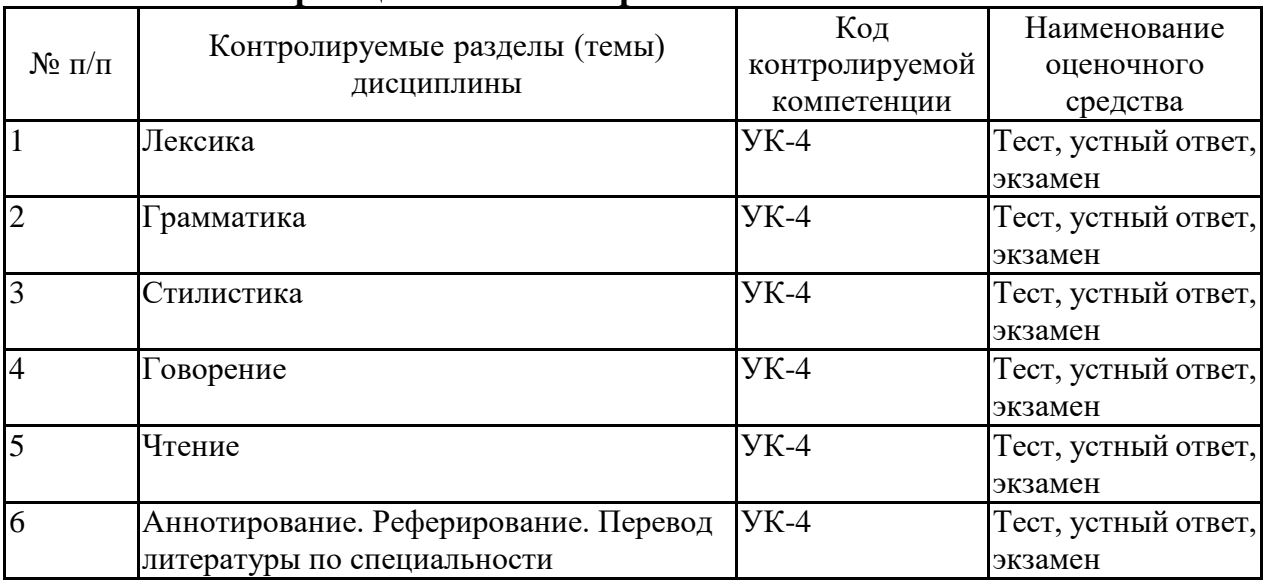

### **7.2.7 Паспорт оценочных материалов**

**7.3. Методические материалы, определяющие процедуры оценивания знаний, умений, навыков и (или) опыта деятельности**

Тестирование осуществляется, либо при помощи компьютерной системы тестирования, либо с использованием выданных тест-заданий на бумажном носителе. Время тестирования 30 мин. Затем осуществляется проверка теста экзаменатором и выставляется оценка согласно методике выставления оценки при проведении промежуточной аттестации.

Решение стандартных задач осуществляется, либо при помощи компьютерной системы тестирования, либо с использованием выданных задач на бумажном носителе. Время решения задач 30 мин. Затем осуществляется проверка решения задач экзаменатором и выставляется оценка, согласно методике выставления оценки при проведении промежуточной аттестации.

Решение прикладных задач осуществляется, либо при помощи компьютерной системы тестирования, либо с использованием выданных задач на бумажном носителе. Время решения задач 30 мин. Затем осуществляется проверка решения задач экзаменатором и выставляется оценка, согласно методике выставления оценки при проведении промежуточной аттестации.

### **8 УЧЕБНО МЕТОДИЧЕСКОЕ И ИНФОРМАЦИОННОЕ ОБЕСПЕЧЕНИЕ ДИСЦИПЛИНЫ**

### **8.1 Перечень учебной литературы, необходимой для освоения дисциплины**

1. Немецкий язык для строительных вузов [Текст] : учеб. пособие : в 2 ч. : рек. УМО РФ. Ч.2 / под общ. ред. З. Е. Фоминой ; Воронеж. гос. архит.-строит. ун-т. - Воронеж : [б. и.], 2006 (Воронеж : Отдел оперативной полиграфии ВГАСУ, 2006). - 173 с.

2. Information Technology. Dinos Demetriades. Oxford University Press, 2008.

3. Лукина Л.В., Крячко Л.Н., Нестерова О.Ф., Сидорова Н.В. Английский язык. Контрольные задания. : учеб. пособие : / Л.В. Лукина, Л.Н. Крячко, О.Ф. Нестерова, Н.В. Сидорова / Воронеж. гос. архит.-строит. ун-т. - Воронеж: 2009.

4. Фомина З.Е. Технология перевода немецких научно-технических текстов : грамматические трудности и профессионально-ориентированный тренинг [Текст] : учеб. пособие / Воронеж. гос. архит.-строит. ун-т. - Воронеж : [б. и.], 2009 (Воронеж : Отдел оперативной полиграфии ВГАСУ, 2009). - 205 с.

5. Фомина З.Е. Приемы и методы перевода немецких научно-технических текстов на русский язык [Текст] : учеб. пособие / Воронеж. гос. архит.-строит. ун-т. - Воронеж : [б. и.], 2009 (Воронеж : Отдел оперативной полиграфии ВГАСУ, 2009). - 207 с.

6. Богданова Т.Г. Грамматика английского языка в таблицах [Электронный ресурс]: учебное пособие/ Богданова Т.Г., Ганченко И.В.— Электрон. текстовые данные.— Краснодар: Южный институт менеджмента, 2011.— 78 c.— Режим доступа: http://www.iprbookshop.ru/9752.html.— ЭБС «IPRbooks».

7. Чечетка В.И., Фомина З.Е. BAUSTOFFE (Строительные материалы) [Текст] : учеб. пособие / Воронеж. гос. архит.-строит. ун-т. - Воронеж : 2013 – 61 с.

8. Зарицкая Л.А. Английский язык для архитектора и градостроителя [Электронный ресурс]: учебное пособие по английскому языку/ Зарицкая Л.А.— Электрон. текстовые данные.— Оренбург: Оренбургский государственный университет, ЭБС АСВ, 2013.— 116 c.— Режим доступа: http://www.iprbookshop.ru/30050.html.— ЭБС «IPRbooks.

9. Меркулова Н. В. Методическая разработка по обучению чтению и развитию устной речи на базе французских текстов для студентов и магистрантов всех специальностей "Воронежского ГАСУ" (французский язык) [Текст] / Воронеж. гос. архит.-строит. ун-т. - Воронеж : [б. и.], 2013 (Воронеж : Отдел оперативной полиграфии ВГАСУ, 2013). - 34 с. иностранный язык. - 30 экз.

10. Бочкарева Т.С. Английский язык [Электронный ресурс]: учебное пособие по английскому языку/ Бочкарева Т.С., Чапалда К.Г.— Электрон. текстовые данные.— Оренбург: Оренбургский государственный университет, ЭБС АСВ, 2013.— 99 c.— Режим доступа: http://www.iprbookshop.ru/30100.html.— ЭБС «IPRbooks».

11. Устные темы: метод. разработка по нем. яз. для студ. 1-го к. всех спец. / Воронежский ГАСУ ; сост.: В.И. Чечетка. - Воронеж, 2014. -32 с.

12. Спирина М.В. Немецкий язык. Интенсивный курс для студентов архитектурно-строительных вузов. Начальный уровень [Электронный ресурс]: учебное пособие/ Спирина М.В. – Электрон. текстовые данные. – М.: Московский государственный строительный университет, ЭБС АСВ, 2015. – 176 c. – Режим доступа: [http://www.iprbookshop.ru/30435.](http://www.iprbookshop.ru/30435) – ЭБС «IPRbooks».

13. Груенко С.Е. Практическая грамматика французского языка [Электронный ресурс]: учебное пособие/ Груенко С.Е. – Электрон. текстовые данные. – Омск: Омский государственный институт сервиса, 2015. – 118 с. – Режим доступа: [http://www.iprbookshop.ru/32791.](http://www.iprbookshop.ru/32791) – ЭБС «IPRbooks.

14. Лавриненко, И.Ю.Основы компьютерных технологий [Текст] : учебное пособие для студентов, обучающихся по направлению 09.03.03 "Прикладная информатика" / ФГБОУ ВО "Воронеж. гос. техн. ун-т". - Воронеж : Воронежский государственный технический университет, 2018. - 142 с. : ил. - Библиогр.: с. 139-141 (58 назв.). - ISBN 978-5-7731-0627-2 : 44-91.

15. Английский язык для студентов архитектурно-строительных специальностей [Текст] : учебное пособие / ФГБОУ ВО "Воронеж. гос. техн. ун-т" ; под общ. ред. В. А. Федорова. - Воронеж : Воронежский государственный технический университет, 2020. - 267 с. : табл. - ISBN 978-5-7731-0853-5 : 484 экз.

16. Лукина Л.В. Введение в теорию и практику перевода : курс лекций / Лукина Л.В., Чечетка В.И.. — Воронеж : Воронежский государственный технический университет, ЭБС АСВ, 2021. — 96 c. — ISBN 978-5-7731-0912-9. — Текст : электронный // Электронно-библиотечная система IPR BOOKS : [сайт]. — URL: https://www.iprbookshop.ru/111463.html (дата обращения: 21.12.2021). — Режим доступа: для авторизир. пользователей.

**8.2 Перечень информационных технологий, используемых при осуществлении образовательного процесса по дисциплине, включая перечень лицензионного программного обеспечения, ресурсов информационно-телекоммуникационной сети «Интернет», современных профессиональных баз данных и информационных справочных систем:**

1. Интегрированный пакет Libre Office для оформления документации, а также отчетов по выполненным заданиям

2. Средства, обеспечивающие возможность доступа к материалам для подготовки к занятиям в различных форматах, размещенные на сервере, доступные в Internet.

3. Энциклопедия по информатике и вычислительной технике. URL: http://phys.bspu.by/static/lib/spray/enc/

4. Научная библиотека электронная Киберленинка, URL: https://cyberleninka.ru/?gclid=EAIaIOobChMI3ezZ3ZCX4wIViaiaCh1SoARzEA **AYASAAEgKJVPD BwE** 

5. Итернет-платформа/www.youtube.com

### 9 МАТЕРИАЛЬНО-ТЕХНИЧЕСКАЯ БАЗА, НЕОБХОДИМАЯ ДЛЯ ОСУЩЕСТВЛЕНИЯ ОБРАЗОВАТЕЛЬНОГО ПРОЦЕССА

Для проведения практических занятий по дисциплине необходимы аудитории, оснащенные презентационным оборудованием (компьютер с ОС Windows и программой PowerPoint или Adobe Reader, мультимедийный проектор и экран).

Для обеспечения практических занятий требуется компьютерный класс с комплектом лицензионного программного обеспечения (при использовании электронных изданий - компьютерный класс с выходом в Интернет).

#### оборудования, необходимого для Перечень осуществления образовательного процесса:

- 1. Мультимедийный класс системы НОРД 01 СЭМ на 12 мест (с ПК, мультимедийным проектором, экраном, наушниками (12шт.), со встроенными аудио-магнитофонами (12шт.) ауд. №6341,
- 2. Проектор INFOCUS 1 шт. ауд. 6341
- 3. Оверхед-проектор Gena 1 шт. ауд. 6341
- 4. Компьютер персональный бшт., (ауд. 63416, 6348, 6341),
- 5. Копировальный аппарат Minolta 1 шт. (ауд. 6339),
- 6. Копировальный аппарат RexRotary 1 шт. (ауд. 6339),
- 7. Сканер Canon (ауд. 6341б),
- 8. Принтер лазерный Xerox 1 шт. (ауд. 6341б),
- 9. Принтер лазерный Samsung ML 2010 1шт. (ауд. 6341б),
- 10. Принтер лазерный HP Laser Jet P1005 1 шт. (ауд. 6341б),
- 11. Видеомагнитофон/DVD JVC 1 шт. (ауд. 6341),
- $12.$ DVD плеер ВВК 1 шт. - $($ ауд. 6341),
- 13. Телевизор Thomson (ауд. 6341)
- 14. Магнитола Philips 4шт (ауд. 6340, 6344, 6345, 6346,)
- 15. Маркерная доска 1шт. (ауд. 6341)

### **10. МЕТОДИЧЕСКИЕ УКАЗАНИЯ ДЛЯ ОБУЧАЮЩИХСЯ ПО ОСВОЕНИЮ ДИСЦИПЛИНЫ (МОДУЛЯ)**

Основой изучения дисциплины являются практические занятия, в которых излагаются наиболее существенные и трудные вопросы, а также вопросы, не нашедшие отражения в учебной литературе.

Практические занятия направлены на приобретение практических навыков монологической и диалогической речи. Занятия проводятся путем решения конкретных коммуникативных задач в аудитории, а также в процессе самостоятельной подготовки студентов к демонстрации презентаций, осуществлению монологических и диалогических высказываний на занятиях.

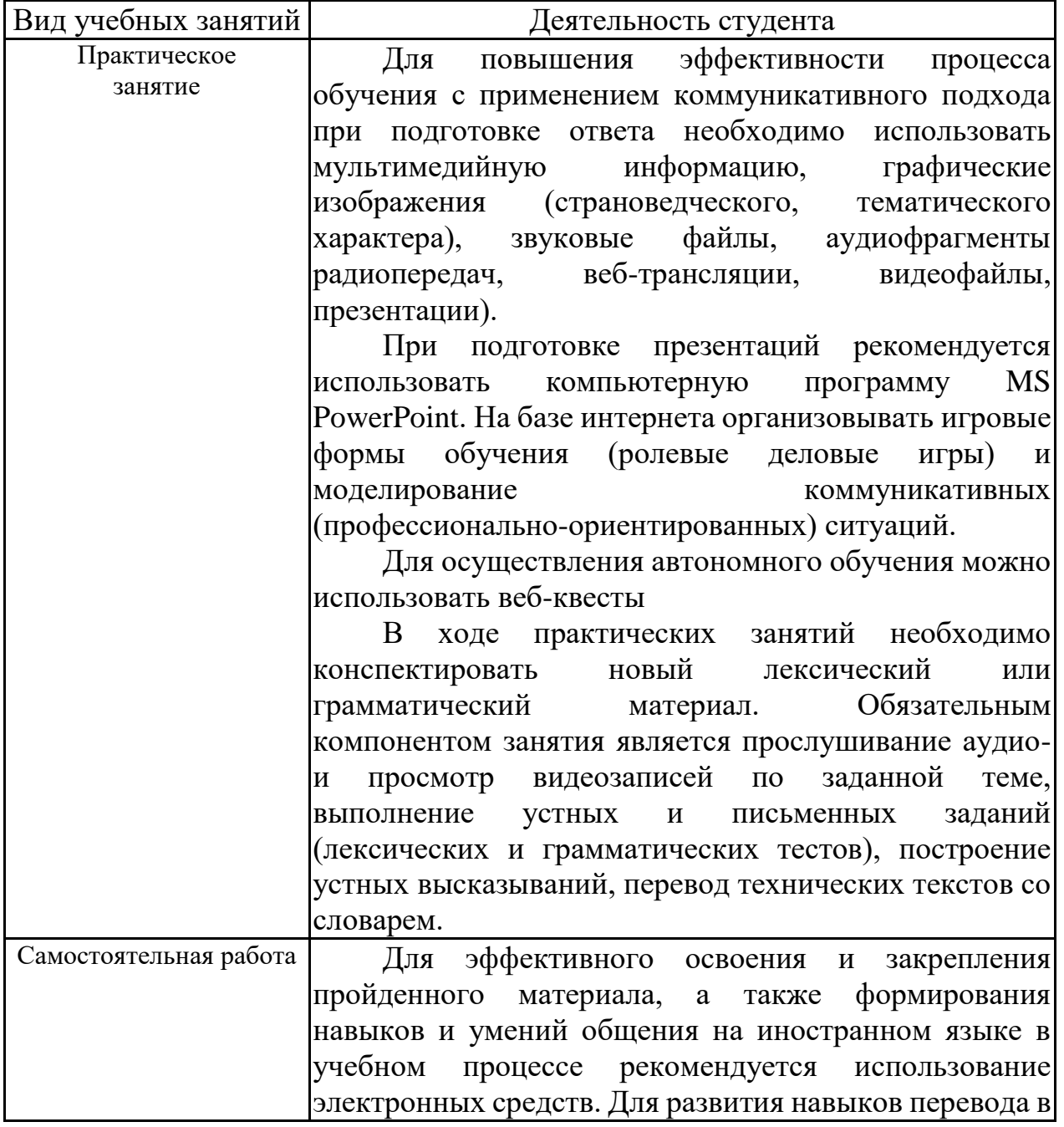

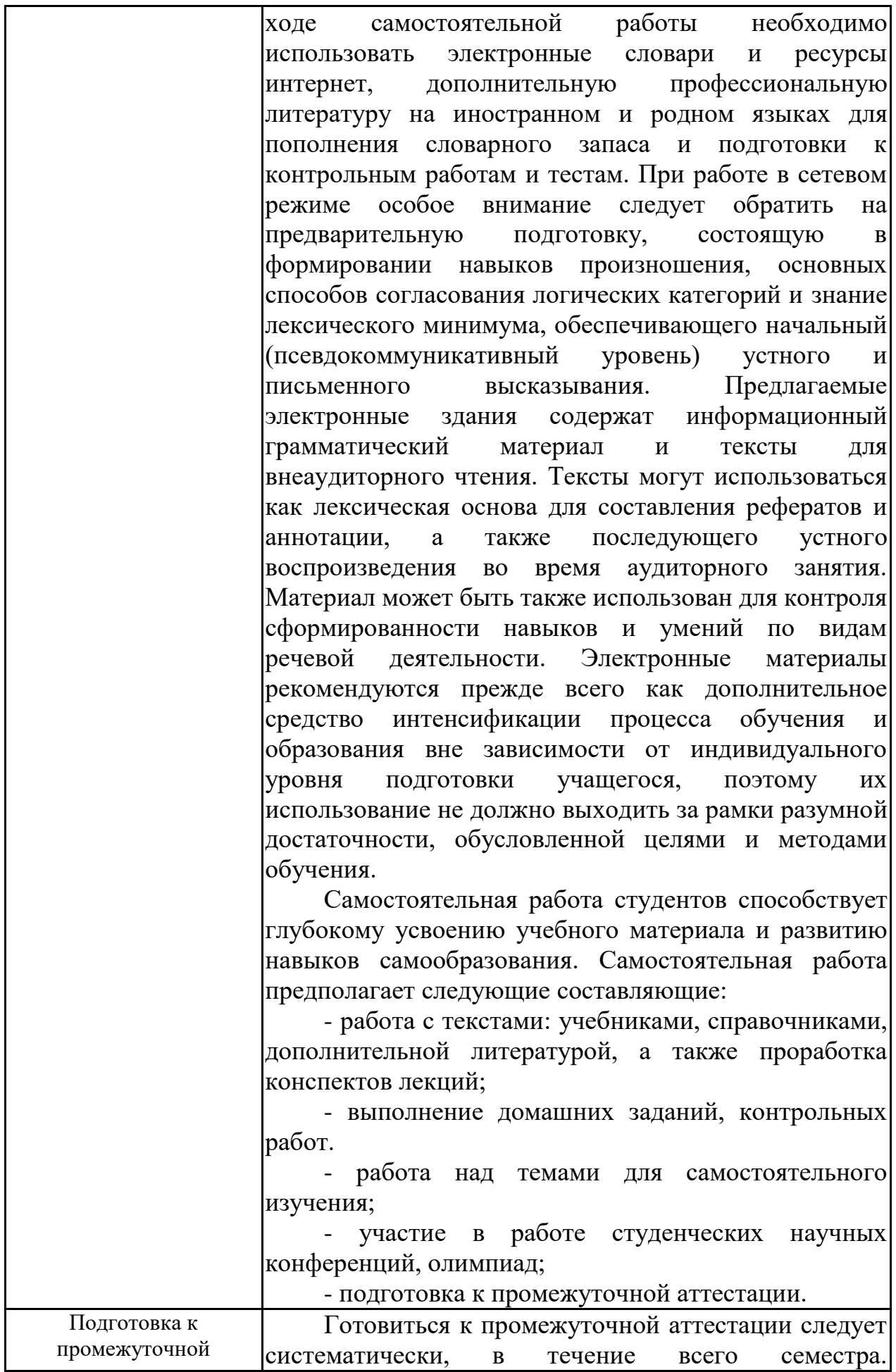

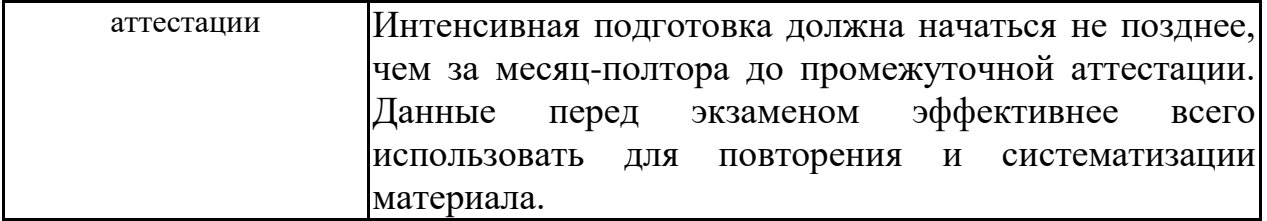